**Betha Sistemas** 

Exercício de 2020

## **CAMARA MUNICIPAL DE CAROEBE**

Relação de Empenhos Emitidos

**RORAIMA** 

Página: 1/1

Período de 01/11/2020 até 30/11/2020

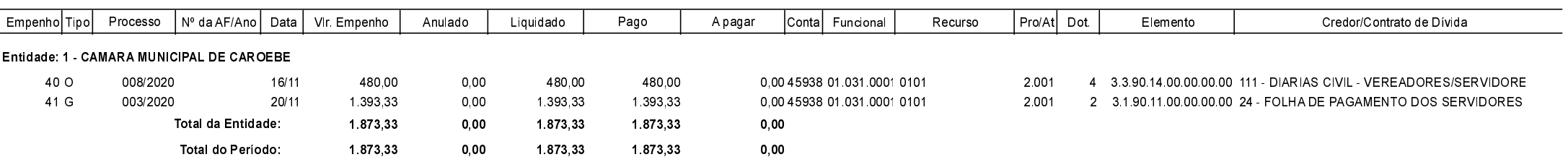